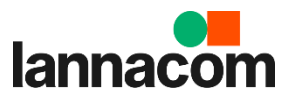

## **Lannacom Workshops**

## Agenda: "Microsoft 365" สำหรับนักศึกษา รูปแบบ online (เช้า) 21/9/66

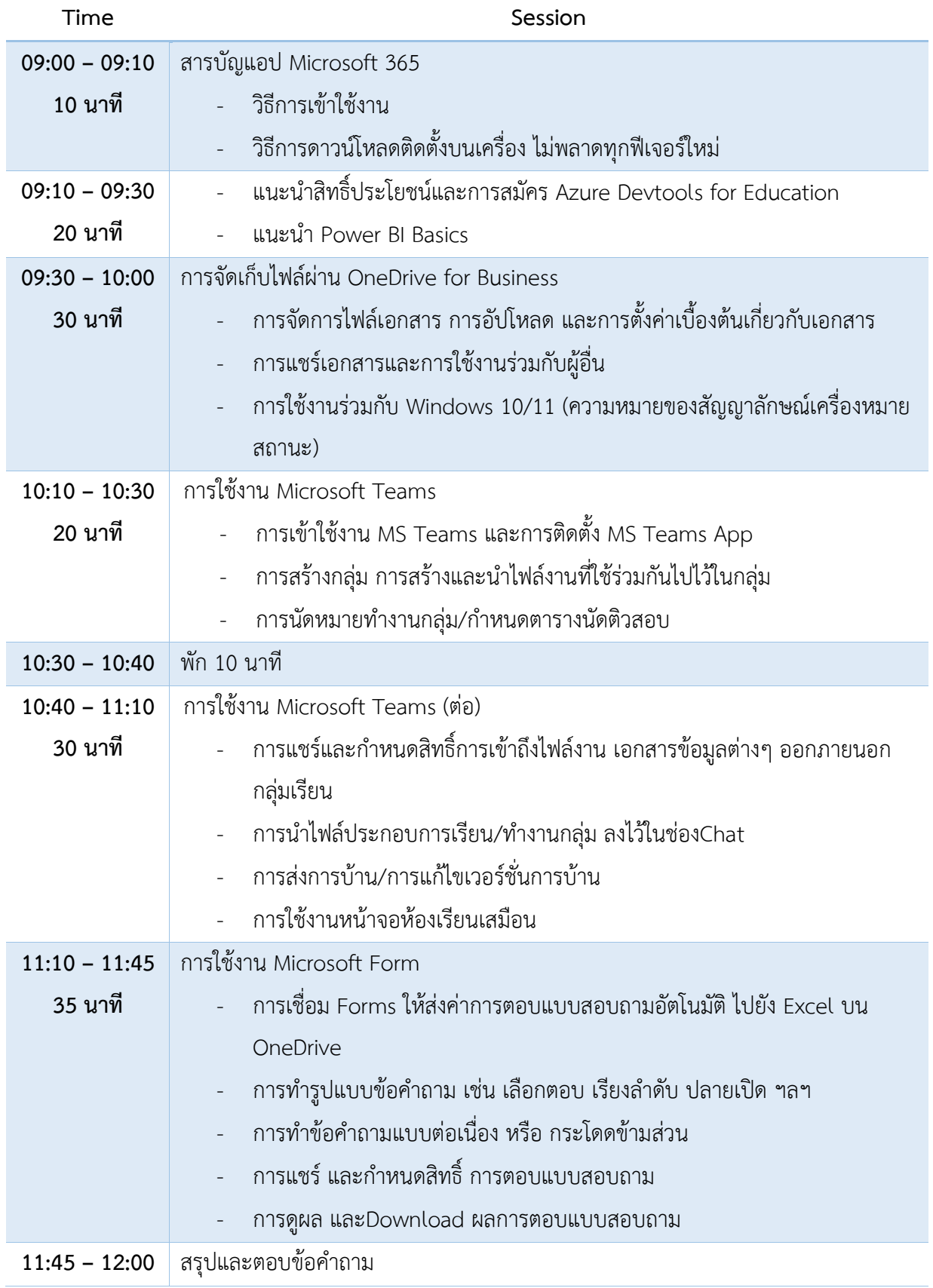